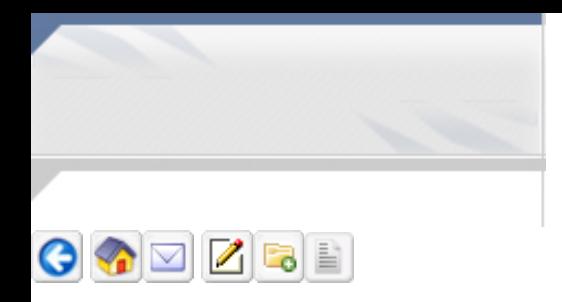

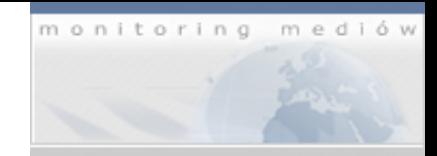

#### www.pap.pl (2015-09-23 Autor: . . Str.: -)

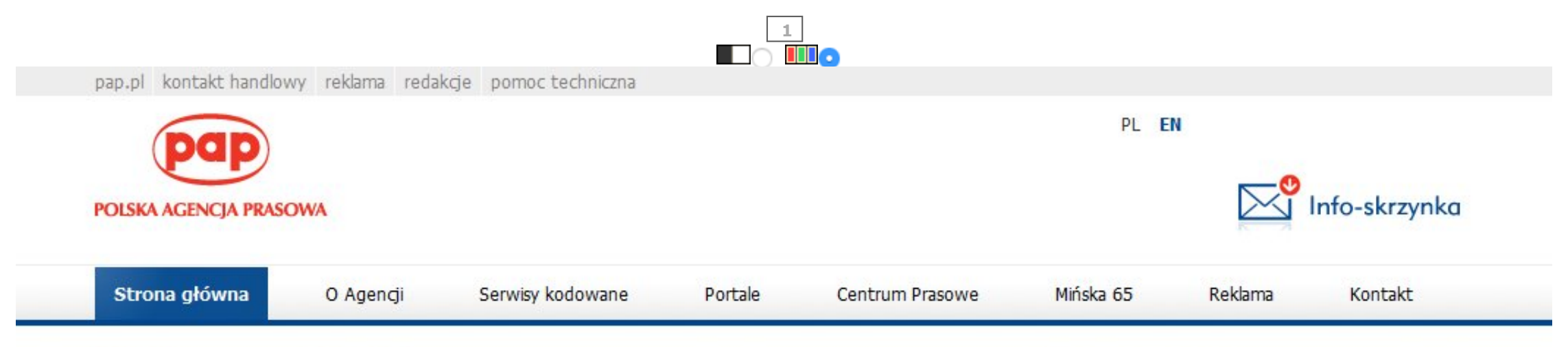

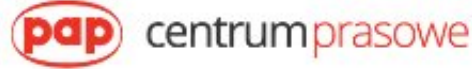

## Młodzi zdolni wezmą udział w naukowej przygodzie z **ADAMED SmartUP**

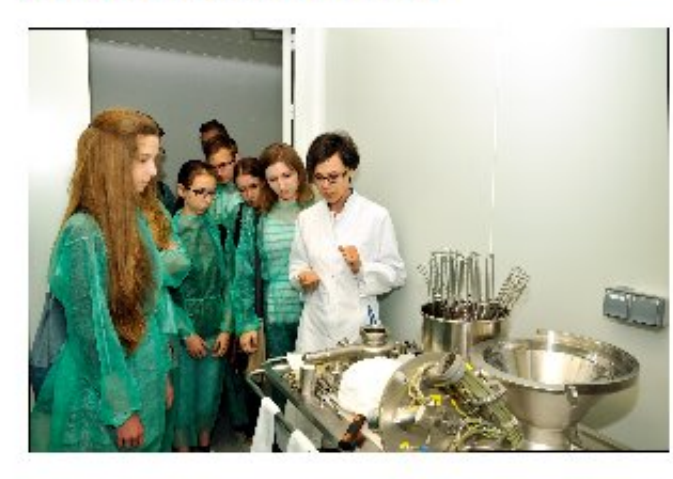

"Zdobyłam wiele praktycznych umiejętności, które bardzo mi się przydadzą w przyszłości" mówi jedna z uczestniczek innowacyjnego obozu naukowego pierwszej edycji programu ADAMED SmartUP. Od 1 września gimnazjaliści i licealiści znów mają szansę na rozwój naukowej kariery.

### Szkolna pracownia

Druga edycja programu naukowo-edukacyjnego ADAMED SmartUP dla utalentowanej młodzieży ze szkół gimnazjalnych i ponadgimnazjalnych rozpoczyna się konkursem, w którym uczestnicy powalczą o wybrane przez siebie wyposażenie szkolnego

laboratorium. Zwycięzcy otrzymają sprzęt do pracowni chemicznej, fizycznej lub biologicznej o wartości 13 tys. zł. Zdobywcy drugiego i trzeciego miejsca otrzymają wybrane wyposażenie laboratoryjne o wartości 6 tys. zł.

By wziąć udział w konkursie, należy wraz z klasą lub kołem naukowym nagrać lekcję edukacyjną w formie materiału wideo na jeden z tematów przygotowanych przez wykładowców ADAMED SmartUP: - Fizyka od kuchni,

- Co robi mózg, gdy człowiek śpi?
- Czy mikroorganizmy mogą być dla nas dobre?
- Kolorowa chemia jaki jest Twój ulubiony kolor?

Film należy zamieścić na fanpage programu ADAMED SmartUP na Facebooku do 1 października: https://www.facebook.com/ADAMEDSmartUP. Dziesięć najlepszych lekcji wybiorą internauci, natomiast finałową trójkę wskaże kapituła konkursowa, w skład której wejdą przedstawiciele Fundacji Grupy Adamed oraz wykładowcy programu ADAMED SmartUP. Szczegóły konkursu dostępne są pod adresem: https://adamedsmartup.pl/konkurs.

Młodzi naukowcy, chcący rozwijać swoje pasje z zakresu nauk ścisłych i przyrodniczych, dzięki drugiej edycji programu ADAMED SmartUP mają szansę na udział w obozie naukowym oraz stypendium.

### Innowacyjna gra

Pierwszym krokiem na drodze do kariery naukowej jest udział w innowacyjnej grze ARG opartej na alternatywnej rzeczywistości, w której uczestnicy muszą stawić czoła zagadkom weryfikującym jednocześnie wiedzę, logikę oraz umiejetność kojarzenia faktów. Gra rozpocznie się 15 października, a rejestrować się do niej można już od 1 września.

# Autopromocja

# Serwis Wideo PAP

# Galeria Foto

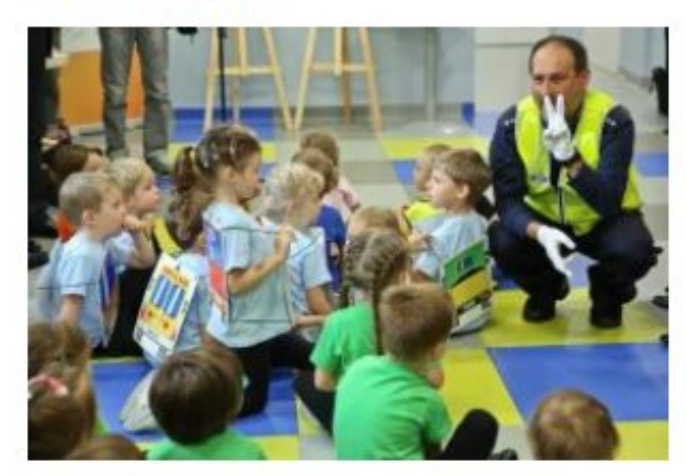

Stołeczne przedszkolaki na spacer pomaszerują w kamizelkach przekazanych przez miasto

# Prezentacja PAP

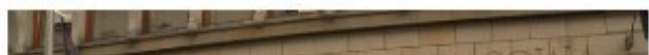

Osoby, które najlepiej poradzą sobie w grze, zaproszone zostaną na rozmowy z Radą Naukową Programu. Wcześniej jednak będą musiały przygotować komplet dokumentów (świadectwo, CV, list motywacyjny, opinia nauczyciela), na podstawie których zostaną ocenione ich sylwetki.

### Obóz naukowy

Następnym krokiem jest obóz naukowy, podczas którego młodzież będzie miała możliwość przeprowadzania doświadczeń, odwiedzenia miejsc niedostępnych na co dzień, a w końcu - poznania rówieśników o podobnych zainteresowaniach.

### Sukces pierwszej edycji

W pierwszej edycji programu 50 najlepszych młodych naukowców uczestniczyło w wykładach, laboratoriach i zajęciach praktycznych m. in. z biochemii, inżynierii i robotyki czy medycyny. Uczestnicy obozu odwiedzili m. in. Centrum Badań Kosmicznych i Wydział Lotnictwa Politechniki Warszawskiej.

"Zdobyłam wiele praktycznych umiejętności, które bardzo mi się przydadzą w przyszłości, bo zamierzam iść na medycynę" - przyznaje jedna z uczestniczek innowacyjnego obozu naukowego pierwszej edycji programu ADAMED SmartUP.

### Program konsultacji edukacyjnych

Najzdolniejsi uczestnicy drugiej edycji programu zostaną objęci 10-miesięcznym programem konsultacji edukacyjnych, a finalnie osoby o szczególnym potencjale otrzymają stypendium naukowe.

Rekrutacja do programu trwa, by wziąć udział w naukowej przygodzie wystarczy zarejestrować się na stronie: www.adamedsmartup.pl.

ADAMED SmartUP to projekt naukowo-edukacyjny skierowany do uczniów gimnazjów i szkół ponadgimnazjalnych, mający na celu popularyzację nauk ścisłych i przyrodniczych oraz wsparcie rozwoju pasji i zainteresowań szczególnie uzdolnionej młodzieży. Podstawą inicjatywy jest platforma internetowa www.adamedsmartup.pl oraz program stypendialny przeznaczony dla osób w wieku 15-19 lat.

Program patronatem honorowym objęli: Minister Edukacji Narodowej, Minister Nauki i Szkolnictwa Wyższego, Narodowe Centrum Badań i Rozwoju, Narodowe Centrum Nauki, Politechnika Warszawska, Polska Akademia Nauk, Szkoła Główna Gospodarstwa Wiejskiego, Uniwersytet Jagielloński, Uniwersytet Medyczny w Łodzi, Uniwersytet Warszawski oraz Warszawski Uniwersytet Medyczny.

Organizatorem programu ADAMED SmartUP jest Fundacja Grupy Adamed, której celem jest wspieranie

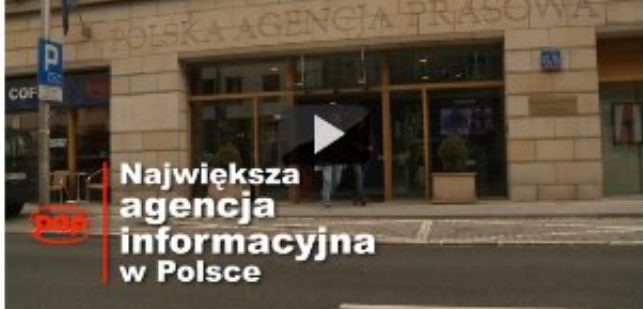

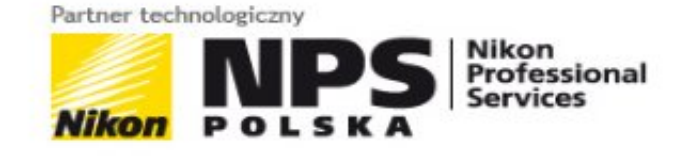

# Pogoda dla Warszawy »

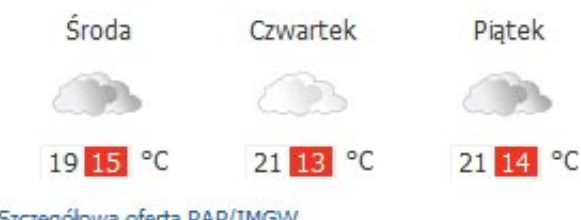

# Giełda

Notowania GPW z dnia 2015-09-23 16:14

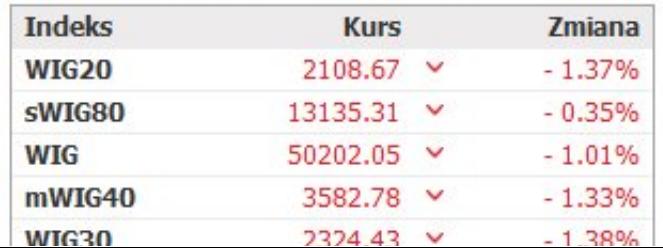

działalności badawczo-lożwojowej, naukowej i oswiatowej, popularyzacja nauki oraz wsparcie rozwoju miodzieży i środowiska naukowego. Grupa Adamed to polska firma farmaceutyczno-biotechnologiczna, która powstała dzięki własnej myśli naukowej i własnym patentom. Obecnie jest producentem ponad 250 produktów, oferowanych pacjentom w 60 krajach na świecie. Posiada swoje przedstawicielstwa w Rosji, Hiszpanii, Kazachstanie i na Ukrainie. Aktualnie zatrudnia 1 600 osób. Od 2000 r. firma prowadzi własną działalność badawczo-rozwojową, przeznaczając na ten cel kwotę 900 mln zł. Tworzy konsorcja naukowo-badawcze z wiodącymi uczelniami oraz instytutami naukowymi. Własność intelektualna firmy chroniona jest wieloma patentami.

Zdjęcia dostępne pod adresem: http://centrumprasowe.pap.pl/cp/pl/news/info/39117,,mlodzi-zdolni-wezmaudzial-w-naukowej-przygodzie-z-adamed-smartup

#### Źródło informacji: Centrum Prasowe PAP

Za materiał opublikowany w serwisie Centrum Prasowego PAP odpowiedzialność ponosi jego nadawca, wskazany każdorazowo jako "źródło informacji". Informacje podpisane źródłem "Centrum Prasowe PAP" są opracowywane przez dziennikarzy PAP we współpracy z firmami lub instytucjami – w ramach umów na obsługę medialną. Wszystkie materiały opublikowane w serwisie Centrum Prasowego mogą być bezpłatnie wykorzystywane przez media.

#### Pozostałe:

- CSA Group Opens a Comprehensive Transportation Laboratory in Leyland, United Kingdom
- ESMO ogłasza powołanie Christopha Zielinskiego na stanowisko redaktora naczelnego nowego, ogólnie dostępnego magazynu
- · Światowi przywódcy zasiadają w nowej komisji do spraw globalnej edukacji wraz z rozpoczęciem kolejnej sesji ONZ
- Czy Temida jest w Polsce kobietą?
- Grupa GEFCO ogłasza przejęcie IJS Global, które wzmocni jej pozycję w sektorze lotniczych i morskich międzynarodowych usług przewozowych
- · Idiopatyczne włóknienie płuc
- · Property Forum 2015
- · DataArt świętuje pierwszy rok działalności w Polsce
- · Oponytanio.pl: "Autem przez świat" w drogę z dobrymi oponami
- Najlepsi tajwańscy producenci rowerów pojawią na kieleckich targach Bike Expo
- · Forum Gospodarki Morskiej Gdynia 2015 już 9 października!
- Johnson Controls Awarded Two J.D. Power 2015 Automotive Seating Overall Satisfaction Awards
- "Wygodne usługi płatnicze wspierają postęp transformacji i rozwoju w turystyce" stwierdza prezes China UnionPay Ge Huayong
- · Ningbo przyciągnie talenty technologiczne
- · Istotne zmiany w segmencie polskich wyszukiwarek firm i usług
- Apel DBU: "W Nowym Jorku i Paryżu wyznaczmy kierunek działań na rzecz przyszłości ludzkości na ziemi"
- Rusza III edycja kampanii Groupon Miesiąc Teatrów
- W tym roku świętowaliśmy pierwszy Światowy Dzień Dawców Szpiku: 19 września 2015!
- · Firmy Taisys i JOIN wprowadzają na rynek przełomową usługę telekomunikacyjną z jednolitą stawką w 39 europejskich krajach
- · PPG zakończyło realizację projektu Colorful Communities w Cieszynie

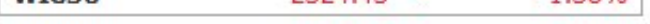

## Waluty

Tabela kursów NBP z dnia 2015-09-23

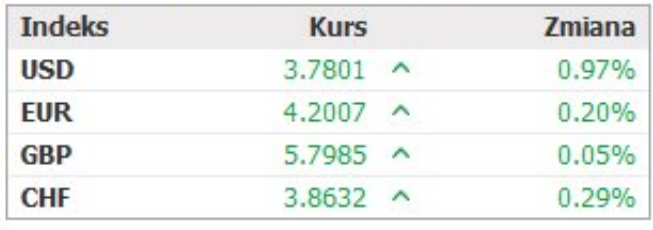

## Kalendarium

Wybrane wydarzenia z dnia 2015-09-23:

» Warszawa (Polska): Posiedzenie sejmowej Komisji Zdrowia

> Kraków (Polska): Konferencja prasowa nt. premiery Sceny Dla Dzieci: "Ania z Zielonego Wzgórza"

więcej »

Transmisję zapewnia:

**StreamOnline** GPWMedia

### Szczegółowa oferta PAP

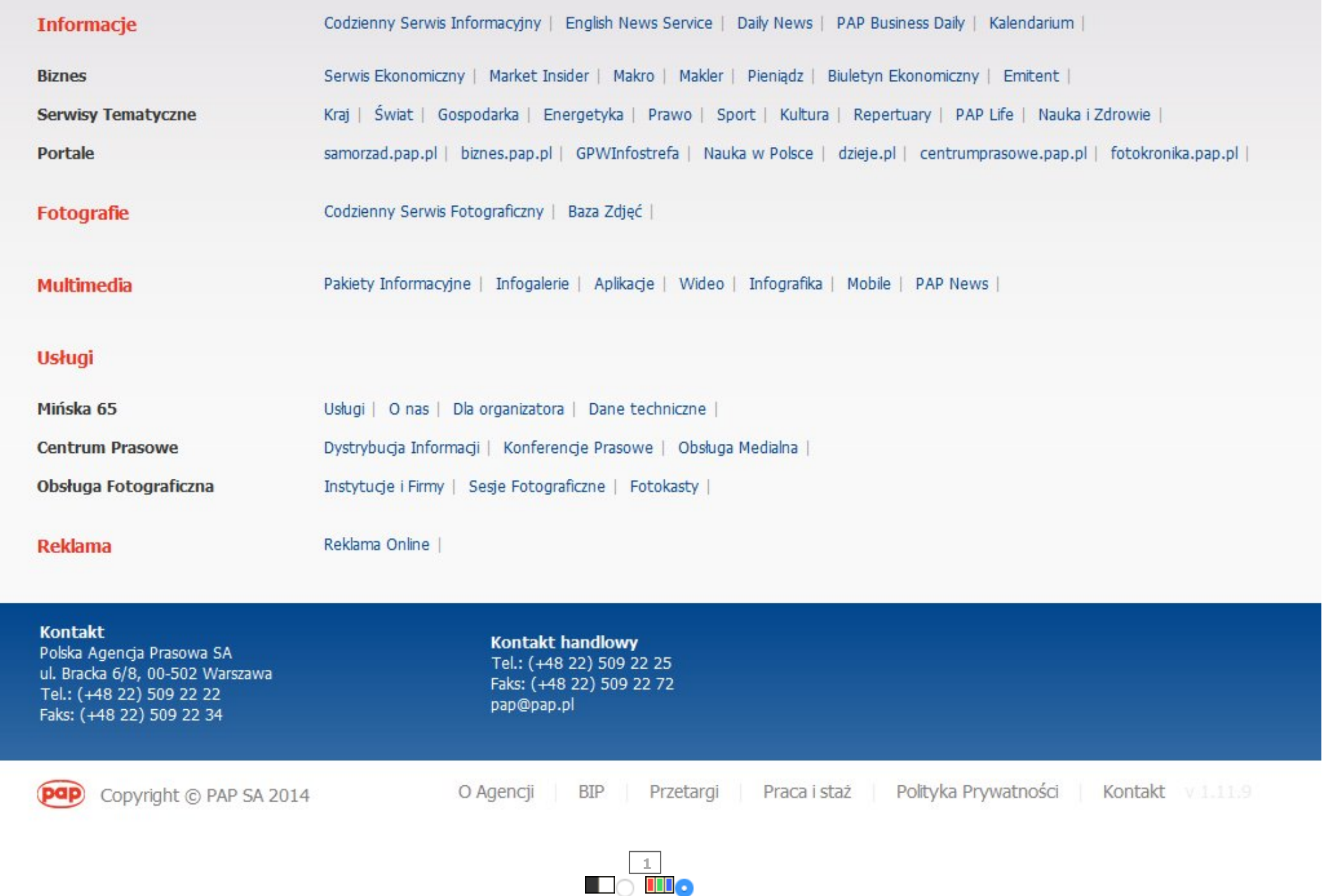

Elementy nagłówka

Opcje wydruku

- [Wersja](javascript:nullObject();) do druku
- Wersja do druku z [nagłówkiem](javascript:nullObject();)

Pozostałe opcje

- Zapisz na dysk [\(JPEG\):](javascript:nullObject();) [1](http://adamed.inforia.net/tools/GetJpgFile.aspx?id=230351518&page=1)
- [Zapisz](javascript:nullObject();) na dysk (PDF)

Wygenerowano w 0.396 s